# **PyAbacus Documentation**

*Release 1.2.0*

**Tausand Electronics**

**Sep 11, 2022**

# **CONTENTS**

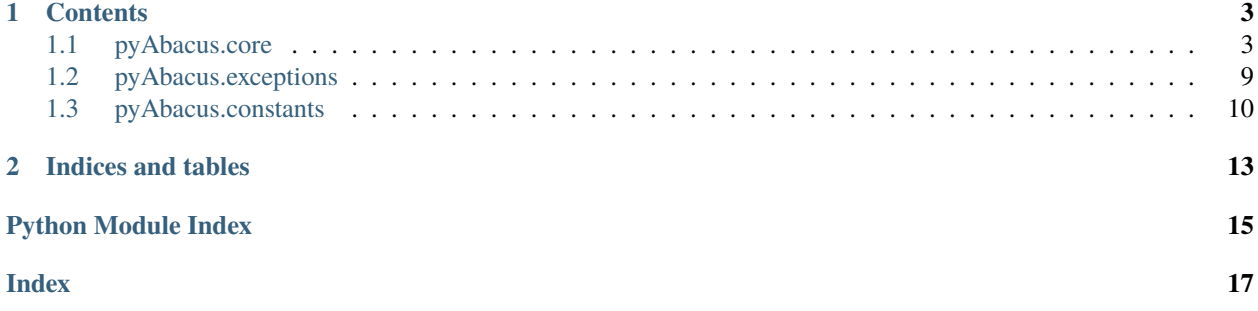

# Tausand

pyAbacus was built to simplify the usage of [Tausand](https://www.tausand.com/) Abacus family of coincidence counters, providing a library aimed to interface these devices using Python coding.

### **CHAPTER**

### **ONE**

### **CONTENTS**

### <span id="page-6-2"></span><span id="page-6-1"></span><span id="page-6-0"></span>**1.1 pyAbacus.core**

#### class pyAbacus.core.AbacusSerial(*port*)

Builds a serial port from pyserial.

#### findIdn()

Requests the device for its string identificator (IDN) using serial port.

#### flush()

getFamily()

Gets the family of the device: "AB1000" or "AB2000".

#### getIdn()

Gets the device string identificator (IDN) from local memory.

#### getNChannels()

Gets the number of input channels in the device.

#### getResolution()

Gets the resolution of the device, in nanoseconds.

#### readSerial()

testDevice()

writeSerial(*command*, *address*, *data\_16o32*)

class pyAbacus.core.CountersValues(*n\_channels*, *family='AB1000'*)

Keeps a set of measurements from counters within a device.

#### getCountersID()

Gets the *counters id* (consecutive number of measurements) field from a set of measurements.

#### getNumericAddresses()

#### getTimeLeft()

Gets the *time\_left* (time in ms for next measurement to be available) field from a set of measurements.

#### getValue(*channel*)

Gets a value of a single channel.

**Example:** mycounters.getValue('A')

**Args:** channel: upper case characters indicating the channel to be read. e.g. 'A' for singles in input A, 'AB' for coincidences between inputs A and B.

**Returns:** integer value of counts in the selected channel

#### <span id="page-7-0"></span>getValues(*channels*)

Gets an array of values of several channels.

**Example:** mycounters.getValues({'A','B','AB'})

**Args:** channels: list of upper case characters indicating the channel to be read. e.g. 'A' for singles in input A, 'AB' for coincidences between inputs A and B.

**Returns:** array of integer values of counts in the selected channels

getValuesFormatted(*channels*)

setCountersID(*id*)

setTimeLeft(*time*)

setValueFromArray(*address*, *value*)

time\_left

in ms

class pyAbacus.core.Settings2Ch

getAddressAndValue(*timer*)

getSetting(*timer*)

getSettingStr(*timer*)

setSetting(*setting*, *value*)

#### class pyAbacus.core.Settings2ChAB2000

2 channel devices of family AB2000, similar to 4 and 8 channel devices, use as time base a second. On the other hand, 2 channel devices of family AB1000 use ns for all timers with the exception of the sampling time (ms).

#### class pyAbacus.core.Settings48Ch

4 and 8 channel devices use as time base a second. Nevertheless 2 channel of family AB1000 use ns for all timers with the exception of the sampling time (ms).

#### exponentRepresentationToValue(*c*, *e*)

exponentsToBits(*c*, *e*)

fromBitsToValue(*bits*)

getAddressAndValue(*timer*)

getChannels()

```
getSetting(timer)
```
For all timers: returns nanoseconds, for sampling returns ms.

getSettingStr(*timer*)

initAddreses()

setSetting(*setting*, *value*) For all timers: value is in nanoseconds, for sampling in ms.

#### valueToExponentRepresentation(*number*)

#### class pyAbacus.core.Settings4Ch

4 and 8 channel devices use as time base a second. On the other hand, 2 channel devices of family AB1000 use ns for all timers with the exception of the sampling time (ms).

#### <span id="page-8-0"></span>class pyAbacus.core.Settings8Ch

4 and 8 channel devices use as time base a second. On the other hand, 2 channel devices of family AB1000 use ns for all timers with the exception of the sampling time (ms).

class pyAbacus.core.Stream(*abacus\_port*, *counters*, *output\_function=<built-in function print>*)

setCounters(*counters*)

start()

stop()

pyAbacus.core.close(*abacus\_port*)

Closes a Tausand Abacus device session

pyAbacus.core.dataArraysToCounters(*abacus\_port*, *addresses*, *data*) Saves in local memory the values of device's counters.

**Args:** abacus\_port: device port.

addresses: list of integers with device's register addresses.

data: list of integers with device's register values.

**Returns:** List of counter values as registered within the device.

pyAbacus.core.dataArraysToSettings(*abacus\_port*, *addresses*, *data*) Saves in local memory the values of device's settings.

**Args:** abacus\_port: device port.

addresses: list of integers with device's register addresses.

data: list of integers with device's register values.

**Returns:** List of settings as registered within the device.

pyAbacus.core.dataStreamToDataArrays(*input\_string*, *chunck\_size=3*) Builds data from string read on serial port.

**Args:** input\_string: stream of bytes to convert. Should have the appropriate format, as given by a Tausand Abacus device.

chunck\_size : integer, number of bytes per single data row.

- Use chunck\_size=3 for devices with inner 16-bit registers e.g. Tausand Abacus AB1002, where byte streams are: {address,MSB,LSB}.

- Use chunck\_size=5 for devices with inner 32-bit registers e.g. Tausand Abacus AB1004, where byte streams are: {address,MSB,2nd-MSB,2nd-LSB,LSB}.

**Returns:** Two lists of integer values: addresses, data A boolean value that is False if incoming data is corrupt and True otherwise

**Raises:** AbacusError: Input string is not valid chunck size must either be 3 or 5.

#### pyAbacus.core.findDevices(*print\_on=True*)

Returns a list of connected and available devices that match with a Tausand Abacus.

Scans all serial ports, and asks each of them their descriptions. When a device responds with a valid string, e.g. "Tausand Abacus AB1002", the port is inlcuded in the final answer. The constant DEVICES is updated with the dictionary of valid devices.

<span id="page-9-0"></span>Args: print on: bool When True, prints devices information.

**Returns:** ports, len(ports) List of valid ports, and its length. ports is a dictionary where the keys are the identifier strings of the devices (e.g. "Tausand Abacus AB1004"), and the values are the corresponding pyserial port (e.g. 'COM8', or '/dev/ttyACM0').

pyAbacus.core.getAllCounters(*abacus\_port*)

Reads all counters from a Tausand Abacus device.

With a single call, this function reads all the counters within the device, including single-channel counters, 2-fold coincidence counters and multi-fold coincidence counters. If communication with the device is lost and cannot be inmediatly recovered, the private function \_\_tryReadingDataFromDevice() will throw an UnboundLocalError.

Example:

counters, counters\_id = getAllCounters('COM3')

Reads data from the device in port 'COM3', and might return for example,

```
counters = COUNTERS VALUES: 37
     A: 1023
     B: 1038
     AB: 201
```
meaning that this is the 37th measurement made by the device, and the measurements were 1023 counts in A, 1038 counts in B, and 201 coincidences between A and B.

**Args:** abacus\_port: device port.

**Returns:** CountersValues class object including counter values as registered within the device, and the sequential number of the reading.

#### pyAbacus.core.getAllSettings(*abacus\_port*)

Reads all settings from a Tausand Abacus device.

With a single call, this function reads all the settings within the device, including sampling time, coincidence window, delay per channel and sleep time per channel. If communication with the device is lost and cannot be inmediatly recovered, the private function \_\_tryReadingDataFromDevice() will throw an UnboundLocalError.

#### **Example:** settings = getAllSettings('COM3')

Reads settings from the device in port 'COM3', and might return for example,

delay\_A (ns): 0 delay\_B (ns): 20 sleep\_A (ns): 0 sleep\_B (ns): 0 coincidence\_window (ns): 10 sampling (ms): 1300

Args: abacus port: device port.

**Returns:** Settings2ch, Settings2chAB2000, Settings4ch or Settings8ch class object including all setting values as registered within the device.

#### <span id="page-10-0"></span>pyAbacus.core.getChannelsFromName(*name*)

Returns the number of input channels by reading the device name.

For example, if name="Tausand Abacus AB1004", returns 4.

**Args:** name: idn string of the device.

**Returns:** integer, number of input channels in device.

**Raises:** AbacusError: Not a valid abacus.

#### pyAbacus.core.getCommunicationStatus()

Returns the devices communication status

**Returns:** True if the communication was succesfully opened or False if the connection is lost.

#### pyAbacus.core.getCountersID(*abacus\_port*)

Reads the *counters id* (consecutive number of measurements) in a Tausand Abacus.

When a new configuration is set, *counters\_id=0*, indicating no valid data is available.

Each time a new set of valid measurements is available, *counters\_id* increments 1 unit.

*counters\_id* overflows at 1 million, starting over at *counters\_id=1*.

If communication with the device is lost and cannot be inmediatly recovered, the private function \_\_tryReading-DataFromDevice() will throw an UnboundLocalError.

Args: abacus port: device port.

**Returns:** integer, *counters\_id* value.

#### pyAbacus.core.getFamilyFromName(*name*)

Returns the family number by reading the device name.

For example, if name="Tausand Abacus AB1004", returns AB1000. For example, if name="Tausand Abacus AB2502", returns AB2000.

**Args:** name: idn string of the device.

**Returns:** string, family name of device (AB1000, AB2000).

**Raises:** AbacusError: Not a valid abacus.

pyAbacus.core.getFollowingCounters(*abacus\_port*, *counters*)

#### pyAbacus.core.getIdn(*abacus\_port*)

Reads the identifier string model (IDN) from a Tausand Abacus.

**Example:** myidn = getIdn('COM3')

might return myidn = "Tausand Abacus AB1002"

**Args:** abacus\_port: device port.

**Returns:** IDN string.

#### pyAbacus.core.getLogfilePath()

Gets the path of log information if it has been set before

```
pyAbacus.core.getPhysicalPort(abacus_port)
     Reads the physical port at the specified serial port.
```
#### <span id="page-11-0"></span>pyAbacus.core.getResolutionFromName(*name*)

Returns the device resolution, in nanoseconds, by reading the device name.

For example, if name="Tausand Abacus AB1004", a 5ns device, returns 5. For example, if name="Tausand Abacus AB1504", a 2ns device, returns 2.

**Args:** name: idn string of the device.

**Returns:** integer, number of input channels in device.

**Raises:** AbacusError: Not a valid abacus.

#### pyAbacus.core.getSetting(*abacus\_port*, *setting*)

Get a single configuration setting within a Tausand Abacus.

#### **Args:** abacus\_port: device port

setting: name of the setting to be written. Valid strings are: "sampling", "coincidence\_window", "delay\_N", "sleep\_N", where "N" refers to a channel  $(A, B, C, D, \ldots)$ .

**Returns:** value for the setting. For "sampling", value in ms; for other settings, value in ns.

#### pyAbacus.core.getStatusMessage()

Returns a string with the connection status of the device. This is used by other Tausand software products.

#### pyAbacus.core.getTimeLeft(*abacus\_port*)

Reads the remaining time for the next measurement to be ready, in ms. If communication with the device is lost and cannot be inmediatly recovered, the private function \_\_tryReadingDataFromDevice() will throw an UnboundLocalError.

Args: abacus port: device port

**Returns:** integer, in ms, of time left for next measurement.

#### pyAbacus.core.open(*abacus\_port*)

Opens a session to a Tausand Abacus device

**Args:** abacus\_port: a string that can be either 1) the serial port name ('COMx' in Windows or '/dev/ttyxxxx' in Mac or Linux) or 2) The name and port of a previously recognized device, namely 'Tausand Abacus ABxxxx (COMx)'. For this second option, the function findDevices() should be called first.

**Returns:** opened\_port: a string such as 'Tausand Abacus ABxxxx (COMx)'

#### pyAbacus.core.readSerial(*abacus\_port*)

Reads bytes available at the specified serial port.

#### pyAbacus.core.renameDuplicates(*old*)

```
pyAbacus.core.setAllSettings(abacus_port, new_settings)
```
#### pyAbacus.core.setLogfilePath(*path*)

Sets the path to save log information

#### pyAbacus.core.setSetting(*abacus\_port*, *setting*, *value*) Sets a configuration setting within a Tausand Abacus.

**Example:** setSetting('COM3', 'sampling', 1300)

sets the sampling time to 1300 ms to a device in port 'COM3'.

**Args:** abacus\_port: device port

setting: name of the setting to be written. Valid strings are: "sampling", "coincidence\_window", "delay\_N", "sleep\_N", where "N" refers to a channel  $(A, B, C, D, \ldots)$ .

value: new value for the setting. For "sampling", value in ms; for other settings, value in ns.

<span id="page-12-1"></span>pyAbacus.core.setStatusMessage(*message*)

Sets the connection status of the device. . This is used by other Tausand software products

**Args:** message: A string with a message that might be shown to the user.

pyAbacus.core.waitAndGetValues(*abacus\_port*, *channels*, *print\_on=False*, *max\_try=6*, *max\_wait\_s=10*) Waits and reads a new set of valid data from a Tausand Abacus.

**Example:** counters, counter  $id = waitAndGetValues('COM3', {'A', B', 'AC')})$ 

Waits for a new set of valid data to be available, related to the sampling time of the device. Then, reads the values of counts in A, B and the coincidences of AC, of the device connected in port COM3. Returns the requested counters within an array, for example  $\vert$  counters =  $\vert$ 1023,1038,201 $\vert$   $\vert$  counter\_id = 37 meaning that this is the 37th measurement made by the device, and the measurements were 1023 counts in A, 1038 counts in B, and 201 coincidences between A and C.

Args: abacus port: device port

channels: list of upper case characters indicating the channel to be read. e.g. 'A' for singles in input A, 'AB' for coincidences between inputs A and B.

print\_on: bool When True, prints information of the waiting process

max try: positive integer number, indicating the maximum trials to recover a communication issue

max\_wait\_s: timeout maximum number of seconds to wait. Once this time is reached, the function ends.

**Returns:** counters, counters\_id

Set of read data, and their corresponding ID

counters: array of integer values of counts in the selected channels

counters\_id: ID (consecutive number of measurements) field from a set of measurements.

pyAbacus.core.waitForAcquisitionComplete(*abacus\_port*, *print\_on=False*, *max\_try=6*, *max\_wait\_s=10*) Waits for a new set of valid data to be available within a Tausand Abacus.

**Args:** abacus\_port: device port

print\_on: bool When True, prints information of the waiting process

max\_try: positive integer number, indicating the maximum trials to recover a communication issue

max wait s: timeout maximum number of seconds to wait. Once this time is reached, the function ends.

**Returns:** 0 if wait has suceeded. -1 if timeout has been reached.

pyAbacus.core.writeSerial(*abacus\_port*, *command*, *address*, *data\_16o32*)

Low level function. Writes in the specified serial port an instruction built based on command, memory address and data.

### <span id="page-12-0"></span>**1.2 pyAbacus.exceptions**

exception pyAbacus.exceptions.AbacusError(*message=''*) An unexpected error occurred.

exception pyAbacus.exceptions.BaseError(*message*)

exception pyAbacus.exceptions.CheckSumError An error occurred while doing check sum.

exception pyAbacus.exceptions.InvalidValueError(*message=''*) The selected value is not valid

<span id="page-13-1"></span>exception pyAbacus.exceptions.TimeOutError(*message=''*) A time out error occurred

# <span id="page-13-0"></span>**1.3 pyAbacus.constants**

```
pyAbacus.constants.ADDRESS_DIRECTORY_2CH = {'coincidence_window_ms': 22,
'coincidence_window_ns': 20, 'coincidence_window_s': 23, 'coincidence_window_us': 21,
'counts_AB_LSB': 28, 'counts_AB_MSB': 29, 'counts_A_LSB': 24, 'counts_A_MSB': 25,
'counts_B_LSB': 26, 'counts_B_MSB': 27, 'dataID': 30, 'delay_A_ms': 2, 'delay_A_ns': 0,
'delay_A_s': 3, 'delay_A_us': 1, 'delay_B_ms': 6, 'delay_B_ns': 4, 'delay_B_s': 7,
'delay_B_us': 5, 'sampling_ms': 18, 'sampling_ns': 16, 'sampling_s': 19,
'sampling_us': 17, 'sleep_A_ms': 10, 'sleep_A_ns': 8, 'sleep_A_s': 11, 'sleep_A_us':
9, 'sleep_B_ms': 14, 'sleep_B_ns': 12, 'sleep_B_s': 15, 'sleep_B_us': 13,
'time_left': 31}
    Memory addresses
pyAbacus.constants.BAUDRATE = 115200
     Default baudrate for the serial port communication
pyAbacus.constants.BOUNCE_TIMEOUT = 1
     Number of times a specific transmition is tried
pyAbacus.constants.COINCIDENCE_WINDOW_DEFAULT_VALUE = 10
     Default coincidence window time value (ns).
pyAbacus.constants.COINCIDENCE_WINDOW_MAXIMUM_VALUE = 10000
     Maximum coincidence window time value (ns).
pyAbacus.constants.COINCIDENCE_WINDOW_MINIMUM_VALUE = 5
     Minimum coincidence window time value (ns).
pyAbacus.constants.COINCIDENCE_WINDOW_STEP_VALUE = 5
     Increase ratio on the coincidence window time value (ns).
pyAbacus.constants.COUNTERS_VALUES = {}
     Global counters values variable
pyAbacus.constants.CURRENT_OS = 'linux'
     Current operative system
pyAbacus.constants.DELAY_DEFAULT_VALUE = 0
     Default delay time value (ns).
pyAbacus.constants.DELAY_MAXIMUM_VALUE = 100
     Maximum delay time value (ns).
pyAbacus.constants.DELAY_MINIMUM_VALUE = 0
     Minimum delay time value (ns).
pyAbacus.constants.DELAY_STEP_VALUE = 5
     Increase ratio on the delay time value (ns).
pyAbacus.constants.END_COMMUNICATION = 4
     End of message
pyAbacus.constants.MAXIMUM_WRITING_TRIES = 20
     Number of tries done to write a value
pyAbacus.constants.READ_VALUE = 14
     Reading operation signal
```
- <span id="page-14-0"></span>pyAbacus.constants.SAMPLING\_DEFAULT\_VALUE = 1000 Default sampling time value (ms)
- pyAbacus.constants.SAMPLING\_VALUES = [1, 2, 5, 10, 20, 50, 100, 200, 500, 1000, 2000, 5000, 10000, 20000, 50000, 100000, 200000, 500000, 1000000] From (1, 2, 5) ms to 1000 s
- pyAbacus.constants.SETTINGS = {} Global settings variable
- pyAbacus.constants.SLEEP\_DEFAULT\_VALUE = 0 Default sleep time value (ns).
- pyAbacus.constants.SLEEP\_MAXIMUM\_VALUE = 100 Maximum sleep time value (ns).
- pyAbacus.constants.SLEEP\_MINIMUM\_VALUE = 0 Minimum sleep time value (ns).
- pyAbacus.constants.SLEEP\_STEP\_VALUE = 5 Increase ratio on the sleep time value (ns).
- pyAbacus.constants.START\_COMMUNICATION = 2 Begin message signal
- pyAbacus.constants.TIMEOUT = 0.5 Maximum time without answer from the serial port
- pyAbacus.constants.WRITE\_VALUE = 15 Writing operation signal

### **CHAPTER**

**TWO**

# **INDICES AND TABLES**

- <span id="page-16-0"></span>• genindex
- modindex
- search

# **PYTHON MODULE INDEX**

<span id="page-18-0"></span>p

pyAbacus.constants, [10](#page-13-0) pyAbacus.core, [3](#page-6-1) pyAbacus.exceptions, [9](#page-12-0)

### **INDEX**

# <span id="page-20-0"></span>A

AbacusError, [9](#page-12-1) AbacusSerial (*class in pyAbacus.core*), [3](#page-6-2) ADDRESS\_DIRECTORY\_2CH (*in module pyAbacus.constants*), [10](#page-13-1)

# B

BaseError, [9](#page-12-1) BAUDRATE (*in module pyAbacus.constants*), [10](#page-13-1) BOUNCE\_TIMEOUT (*in module pyAbacus.constants*), [10](#page-13-1)

# C

CheckSumError, [9](#page-12-1) close() (*in module pyAbacus.core*), [5](#page-8-0) COINCIDENCE\_WINDOW\_DEFAULT\_VALUE (*in module pyAbacus.constants*), [10](#page-13-1) COINCIDENCE\_WINDOW\_MAXIMUM\_VALUE (*in module pyAbacus.constants*), [10](#page-13-1) COINCIDENCE\_WINDOW\_MINIMUM\_VALUE (*in module pyAbacus.constants*), [10](#page-13-1) COINCIDENCE\_WINDOW\_STEP\_VALUE (*in module pyAbacus.constants*), [10](#page-13-1) COUNTERS\_VALUES (*in module pyAbacus.constants*), [10](#page-13-1) CountersValues (*class in pyAbacus.core*), [3](#page-6-2) CURRENT\_OS (*in module pyAbacus.constants*), [10](#page-13-1)

# D

dataArraysToCounters() (*in module pyAbacus.core*), [5](#page-8-0) dataArraysToSettings() (*in module pyAbacus.core*), [5](#page-8-0) dataStreamToDataArrays() (*in module pyAbacus.core*), [5](#page-8-0) DELAY\_DEFAULT\_VALUE (*in module pyAbacus.constants*), [10](#page-13-1) DELAY\_MAXIMUM\_VALUE (*in module pyAbacus.constants*), [10](#page-13-1) DELAY\_MINIMUM\_VALUE (*in module pyAbacus.constants*), [10](#page-13-1) DELAY\_STEP\_VALUE (*in module pyAbacus.constants*), [10](#page-13-1)

# E

- END\_COMMUNICATION (*in module pyAbacus.constants*), [10](#page-13-1)
- exponentRepresentationToValue() (*pyAbacus.core.Settings48Ch method*), [4](#page-7-0)

exponentsToBits() (*pyAbacus.core.Settings48Ch method*), [4](#page-7-0)

### F

findDevices() (*in module pyAbacus.core*), [5](#page-8-0) findIdn() (*pyAbacus.core.AbacusSerial method*), [3](#page-6-2) flush() (*pyAbacus.core.AbacusSerial method*), [3](#page-6-2) fromBitsToValue() (*pyAbacus.core.Settings48Ch method*), [4](#page-7-0)

# G

getAddressAndValue() (*pyAbacus.core.Settings2Ch method*), [4](#page-7-0) getAddressAndValue() (*pyAbacus.core.Settings48Ch method*), [4](#page-7-0) getAllCounters() (*in module pyAbacus.core*), [6](#page-9-0) getAllSettings() (*in module pyAbacus.core*), [6](#page-9-0) getChannels() (*pyAbacus.core.Settings48Ch method*), [4](#page-7-0) getChannelsFromName() (*in module pyAbacus.core*), [6](#page-9-0) getCommunicationStatus() (*in module pyAbacus.core*), [7](#page-10-0) getCountersID() (*in module pyAbacus.core*), [7](#page-10-0) getCountersID() (*pyAbacus.core.CountersValues method*), [3](#page-6-2) getFamily() (*pyAbacus.core.AbacusSerial method*), [3](#page-6-2) getFamilyFromName() (*in module pyAbacus.core*), [7](#page-10-0) getFollowingCounters() (*in module pyAbacus.core*), [7](#page-10-0) getIdn() (*in module pyAbacus.core*), [7](#page-10-0) getIdn() (*pyAbacus.core.AbacusSerial method*), [3](#page-6-2) getLogfilePath() (*in module pyAbacus.core*), [7](#page-10-0) getNChannels() (*pyAbacus.core.AbacusSerial method*), [3](#page-6-2) getNumericAddresses() (*pyAbacus.core.CountersValues method*), [3](#page-6-2) getPhysicalPort() (*in module pyAbacus.core*), [7](#page-10-0)

getResolution() (*pyAbacus.core.AbacusSerial* SAMPLING\_VALUES (*in module pyAbacus.constants*), [11](#page-14-0) *method*), [3](#page-6-2) getResolutionFromName() (*in module pyAbacus.core*), [7](#page-10-0) getSetting() (*in module pyAbacus.core*), [8](#page-11-0) getSetting() (*pyAbacus.core.Settings2Ch method*), [4](#page-7-0) getSetting() (*pyAbacus.core.Settings48Ch method*), [4](#page-7-0) getSettingStr() (*pyAbacus.core.Settings2Ch method*), [4](#page-7-0) getSettingStr() (*pyAbacus.core.Settings48Ch method*), [4](#page-7-0) getStatusMessage() (*in module pyAbacus.core*), [8](#page-11-0) getTimeLeft() (*in module pyAbacus.core*), [8](#page-11-0) getTimeLeft() (*pyAbacus.core.CountersValues method*), [3](#page-6-2) getValue() (*pyAbacus.core.CountersValues method*), [3](#page-6-2) getValues() (*pyAbacus.core.CountersValues method*), [3](#page-6-2) getValuesFormatted() (*pyAbacus.core.CountersValues method*), [4](#page-7-0)

I

initAddreses() (*pyAbacus.core.Settings48Ch method*), [4](#page-7-0) InvalidValueError, [9](#page-12-1)

# M

MAXIMUM\_WRITING\_TRIES (*in module pyAbacus.constants*), [10](#page-13-1) module

pyAbacus.constants, [10](#page-13-1) pyAbacus.core, [3](#page-6-2) pyAbacus.exceptions, [9](#page-12-1)

# O

open() (*in module pyAbacus.core*), [8](#page-11-0)

# P

pyAbacus.constants module, [10](#page-13-1) pyAbacus.core module, [3](#page-6-2) pyAbacus.exceptions module, [9](#page-12-1)

# R

READ\_VALUE (*in module pyAbacus.constants*), [10](#page-13-1) readSerial() (*in module pyAbacus.core*), [8](#page-11-0) readSerial() (*pyAbacus.core.AbacusSerial method*), [3](#page-6-2) renameDuplicates() (*in module pyAbacus.core*), [8](#page-11-0)

# S

SAMPLING\_DEFAULT\_VALUE (*in module pyAbacus.constants*), [10](#page-13-1)

setAllSettings() (*in module pyAbacus.core*), [8](#page-11-0) setCounters() (*pyAbacus.core.Stream method*), [5](#page-8-0) setCountersID() (*pyAbacus.core.CountersValues method*), [4](#page-7-0) setLogfilePath() (*in module pyAbacus.core*), [8](#page-11-0) setSetting() (*in module pyAbacus.core*), [8](#page-11-0) setSetting() (*pyAbacus.core.Settings2Ch method*), [4](#page-7-0) setSetting() (*pyAbacus.core.Settings48Ch method*), [4](#page-7-0) setStatusMessage() (*in module pyAbacus.core*), [8](#page-11-0) setTimeLeft() (*pyAbacus.core.CountersValues method*), [4](#page-7-0) SETTINGS (*in module pyAbacus.constants*), [11](#page-14-0) Settings2Ch (*class in pyAbacus.core*), [4](#page-7-0) Settings2ChAB2000 (*class in pyAbacus.core*), [4](#page-7-0) Settings48Ch (*class in pyAbacus.core*), [4](#page-7-0) Settings4Ch (*class in pyAbacus.core*), [4](#page-7-0) Settings8Ch (*class in pyAbacus.core*), [4](#page-7-0) setValueFromArray() (*pyAbacus.core.CountersValues method*), [4](#page-7-0) SLEEP\_DEFAULT\_VALUE (*in module pyAbacus.constants*), [11](#page-14-0) SLEEP\_MAXIMUM\_VALUE (*in module pyAbacus.constants*), [11](#page-14-0) SLEEP\_MINIMUM\_VALUE (*in module pyAbacus.constants*), [11](#page-14-0) SLEEP\_STEP\_VALUE (*in module pyAbacus.constants*), [11](#page-14-0) start() (*pyAbacus.core.Stream method*), [5](#page-8-0) START\_COMMUNICATION (*in module pyAbacus.constants*), [11](#page-14-0) stop() (*pyAbacus.core.Stream method*), [5](#page-8-0) Stream (*class in pyAbacus.core*), [5](#page-8-0)

# T

testDevice() (*pyAbacus.core.AbacusSerial method*), [3](#page-6-2) time\_left (*pyAbacus.core.CountersValues attribute*), [4](#page-7-0) TIMEOUT (*in module pyAbacus.constants*), [11](#page-14-0) TimeOutError, [9](#page-12-1)

### V

valueToExponentRepresentation() (*pyAbacus.core.Settings48Ch method*), [4](#page-7-0)

### W

waitAndGetValues() (*in module pyAbacus.core*), [9](#page-12-1) waitForAcquisitionComplete() (*in module pyAbacus.core*), [9](#page-12-1) WRITE\_VALUE (*in module pyAbacus.constants*), [11](#page-14-0) writeSerial() (*in module pyAbacus.core*), [9](#page-12-1) writeSerial() (*pyAbacus.core.AbacusSerial method*), [3](#page-6-2)